## **ANALYSIS**

## **GRÁFICO DE PRIORIDADES**

Você está cheio de ideias do seu Brainstorm de ideação e gostaria de selecionar as mais promissoras para o futuro.

O método diz respeito à seleção das melhores ideias. É importante se ter muitas ideias, mas também é crucial conseguir priorizá-las. Faça isso por meio de parâmetros que você usa para medir sucesso. Um parâmetro pode ser viabilidade, por exemplo, que é se a ideia pode ser realizada dentro da estrutura organizacional existente.

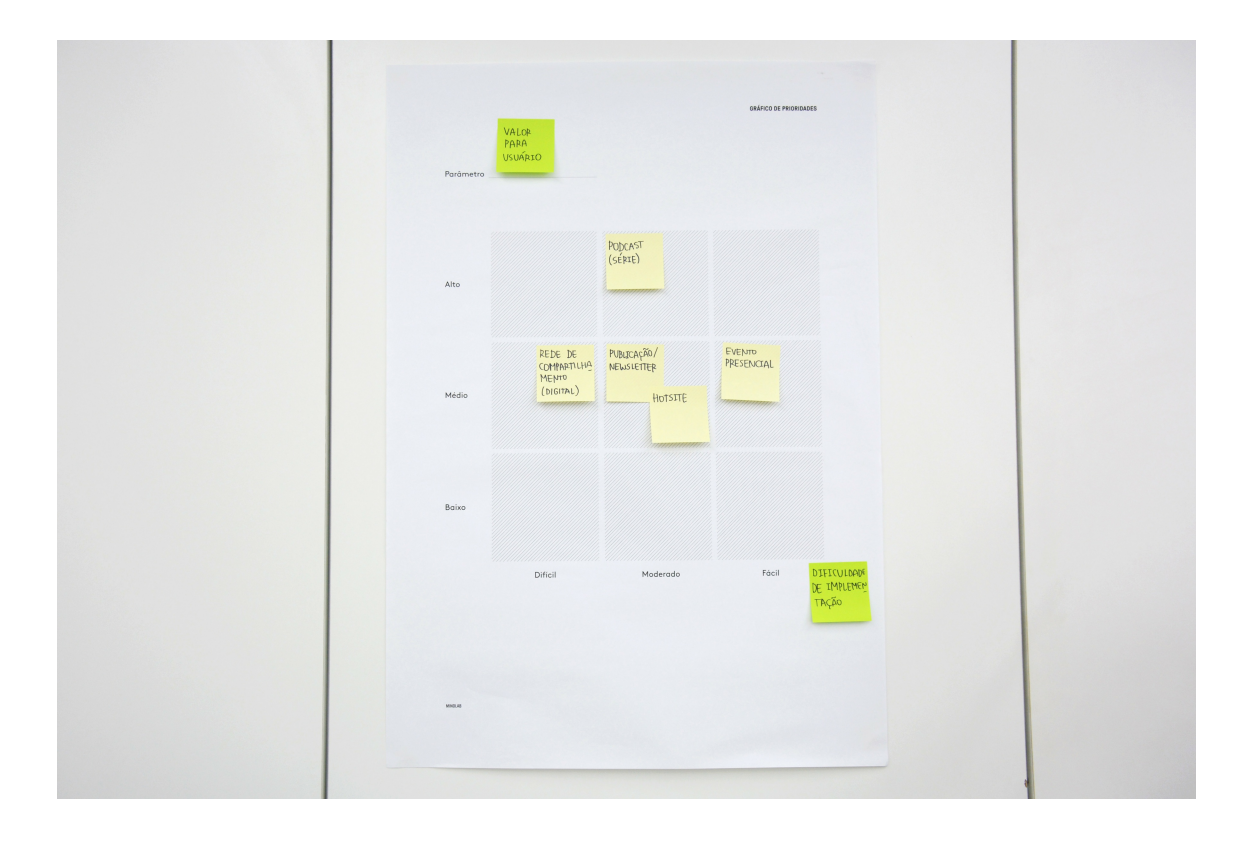

Imprima o Gráfico de Prioridades.

**1**

**2**

Escreva os parâmetros definidos em cada eixo, assim como níveis de dificuldade ou facilidade. Parâmetros podem ser, por exemplo, valor para o usuário ou viabilidade.

## **MINDLAB**

## **3**

**4**

Discuta cada ideia com a equipe de acordo com os parâmetros, e as posicione no local corresponde no Gráfico de Prioridades. Assim que todas as ideias estiverem posicionadas, é hora de priorizar.

A priorização pode se dar da seguinte forma: ideias posicionadas no canto inferior esquerdo (difíceis de realizar e com mínimo valor para o usuário) já podem ser retiradas do quadro. As ideias no canto inferior direito (facilmente realizáveis e com mínimo valor para o usuário) podem ser tanto rejeitadas como modificadas. Sobre as ideias no canto superior esquerdo (difíceis de realizar e com alto valor para o usuário), você pode trabalhar nelas depois. As ideias do canto superior direito (facilmente realizáveis e com alto valor para o usuário) são as melhores ideias para se trabalhar.